**CONCOURS D'ADMISSION 2019** 

# **MERCREDI 24 AVRIL 2019 - 16h30 - 18h30** FILIERES MP, PC et PSI - Epreuve n° 8

## **INFORMATIQUE B** (XELCR)

Durée : 2 heures

L'utilisation des calculatrices n'est pas autorisée pour cette épreuve

L'utilisation des calculatrices n'est pas autorisée pour cette épreuve. Le langage de programmation sera obligatoirement Python.

### Tetris Couleurs

On souhaite programmer un jeu de puzzle dont le principe ressemble au jeu de Tetris : des blocs de couleur apparaissent à l'écran en haut d'une aire de jeu et descendent sous l'effet de la « gravité » jusqu'à reposer sur un bloc déjà présent, ou sur le bas de l'aire de jeu. Les nouveaux blocs de couleur apparaissent par groupe de k blocs superposés en une tour verticale appelée « barreau ».

Lors de la descente, le joueur peut déplacer le barreau selon certaines règles. Il peut :

- déplacer le barreau vers la gauche ou vers la droite,
- permuter l'ordre des blocs dans le barreau,
- faire descendre le barreau « rapidement ».

Le but du jeu est de réaliser le plus grand nombre possible d'alignements d'au moins trois blocs de la même couleur. Chaque alignement de trois blocs de la même couleur (horizontalement, verticalement ou en diagonale) donne un point au joueur. Les blocs appartenant à des alignements sont retirés de l'aire de jeu, et les blocs restants sont tassés (ils descendent sous l'effet de la gravité). Les blocs ainsi tassés peuvent à nouveau former des alignements unicolores qui sont à leur tour retirés, et ainsi de suite jusqu'à ce qu'il n'y ait plus aucun alignement unicolore dans l'aire de jeu.

La partie se termine quand l'aire de jeu est trop remplie pour accueillir un nouveau barreau. Le score du joueur est alors la somme des points accumulés lors de la partie.

Complexité. La complexité, ou le temps d'exécution, d'un programme P (fonction ou procédure) est le nombre d'opérations élémentaires (addition, multiplication, affectation, test, etc.) nécessaires à l'exécution de  $P$ . Lorsque cette complexité dépend de deux paramètres  $n$  et  $m$ , on dira que P a une complexité en  $\mathcal{O}(\varphi(n,m))$  lorsqu'il existe trois constantes A,  $n_0$  et  $m_0$  telles que la complexité de P est inférieure ou égale à  $A \cdot \varphi(n,m)$ , pour tout  $n \geq n_0$  et  $m \geq m_0$ .

Lorsqu'il est demandé de donner la complexité d'un programme, le candidat devra justifier cette dernière si elle ne se déduit pas directement de la lecture du code.

Python. Dans ce sujet, nous adopterons la syntaxe du langage Python. On rappelle qu'en Python, les listes sont des tableaux dynamiques à une dimension. Sur les listes, on dispose des opérations suivantes, qui ont toutes une complexité constante :

- [] crée une liste vide (c'est-à-dire ne contenant aucun élément).
- len(liste) renvoie la longueur de la liste liste.
- liste.append(x) ajoute l'élément x à la fin de la liste liste.
- $\bullet$  liste[i] renvoie le (i + 1)-ième élément de la liste liste s'il existe ou produit une erreur sinon (noter que le premier élément de la liste est liste [0]).

Important : L'utilisation de toute autre fonction sur les listes telle que liste.insert(i,x), liste.remove(x), liste.index(x), ou encore liste.sort(x) est rigoureusement interdite. Ces fonctions devront être réécrites explicitement si nécessaire.

On rappelle que l'on peut récupérer directement les valeurs contenues dans un tuple de la façon suivante : après l'instruction  $a, b, c = (1, 2, 4)$ , la variable a contient la valeur 1, b contient la valeur 2 et c contient la valeur 4. Cette instruction engendre une erreur si le nombre de variables à gauche est différent de la taille du tuple à droite.

Dans la suite, nous distinguerons fonctions et procédures : les fonctions renvoient une valeur (un entier, une liste, un couple, etc.) tandis que les procédures ne renvoient aucune valeur.

La partie I contient les principales définitions, les parties II, III, IV et V sont indépendantes.

Nous attacherons la plus grande importance à la lisibilité du code produit par les candidats ; aussi, nous encourageons les candidats à utiliser des commentaires et à introduire des procédures ou des fonctions intermédiaires pour faciliter la compréhension du code.

#### Partie I. Initialisation et affichage de l'aire de jeu

L'aire de jeu est représentée par une grille de dimensions largeur×hauteur. Dans l'exemple de la Figure 1(a), la grille est de dimensions  $6\times12$ .

Chaque case de la grille contient une valeur qui représente soit une case vide, soit une couleur. On utilisera les constantes entières suivantes pour représenter l'état des cases de la grille (une constante est une variable globale qui n'est jamais modifiée après création) :

- VIDE pour une case vide;
- R, V, B, N, J pour les couleurs.

On supposera bien sûr que ces constantes sont deux à deux distinctes et on n'utilisera aucune autre variable globale. La Figure 1(b) montre un exemple d'aire de jeu en cours de partie. Cidessous, sa représentation en Python sous la forme d'un tableau de tableaux, ou plus précisément d'un tableau de taille largeur (ici 6) contenant dans chaque case une colonne, qui est elle-même un tableau de taille hauteur (ici 12) :

 $grille = [ [J, R, R, N, N, V, R, VIDE, VIDE, VIDE, VIDE, VIDE],$ [R, R, B, J, VIDE, R, N, V, VIDE, VIDE, VIDE, VIDE], [J, N, N, R, VIDE, J, VIDE, VIDE, VIDE, VIDE, VIDE, VIDE], [J, J, VIDE, R, VIDE, VIDE, VIDE, VIDE, VIDE, VIDE, VIDE, VIDE], [N, VIDE, R, VIDE, VIDE, R, VIDE, VIDE, VIDE, VIDE, VIDE, VIDE], [VIDE, V, VIDE, VIDE, VIDE, VIDE, VIDE, VIDE, VIDE, VIDE, VIDE, VIDE]]

À noter que la valeur de la case supérieure droite de la grille est grille[5][11]. On veillera à respecter l'ordre des dimensions afin que la case de coordonnées  $(i, j)$  avec  $0 \leq i < 1$ argeur et  $0 \leq j <$  hauteur (voir Figure 1(a)) corresponde bien à la valeur grille[i][j] dans sa représentation en Python.

Question 1. Écrire une fonction creerGrille(largeur,hauteur) qui renvoie une grille de dimensions largeur×hauteur dont toutes les cases sont vides.

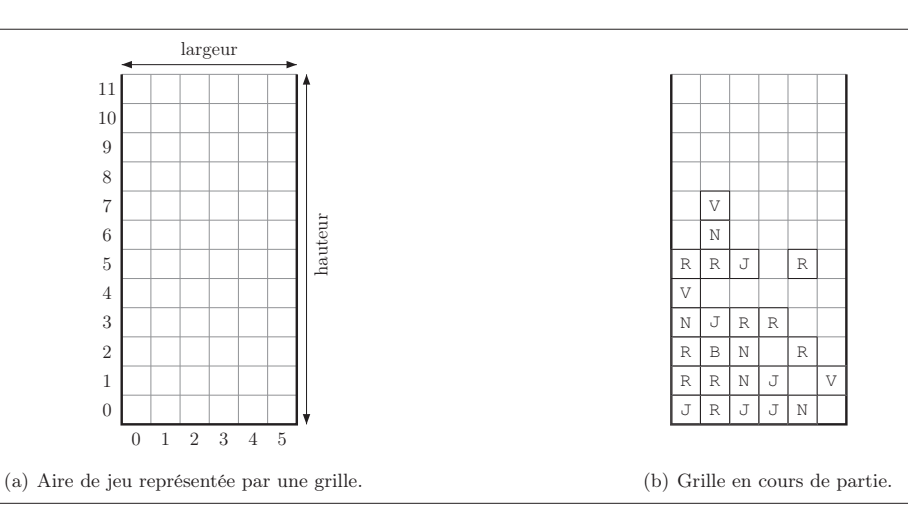

FIGURE  $1 - L$ 'aire de jeu.

On souhaite pouvoir afficher à l'écran le contenu de l'aire de jeu. Pour cela, on suppose l'existence des procédures suivantes :

- afficheCouleur(c) qui prend en argument une constante de couleur  $c \in \{R, V, B, N, J\}$  et affiche le caractère correspondant;
- afficheBlanc() qui affiche un espace vide ;
- nouvelleLigne() qui déplace le curseur au début de la ligne suivante.

Important : Il est rigoureusement interdit d'utiliser toute autre fonction d'affichage, notamment la commande print.

Question 2. Écrire une procédure afficheGrille (grille) qui affiche à l'écran le contenu de l'aire de jeu, encodé dans le tableau grille. On veillera à bien respecter l'orientation verticale de la grille : la ligne apparaissant en bas de l'écran doit correspondre aux éléments grille[i][0] pour  $0 \leq i <$  largeur. Par exemple, la grille de la Figure 1(b) sera affichée comme le montre la capture d'écran ci-contre.

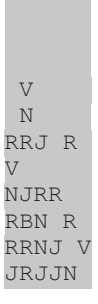

#### Partie II. Création et mouvement du barreau

Au cours d'une partie, le joueur voit apparaître à l'écran un barreau consistant en une tour de k blocs colorés, où  $k \geq 3$ . Le barreau apparaît en pointillé sur les figures. La valeur de k et la couleur des blocs du barreau sont choisies aléatoirement. La position d'un barreau est donnée par les coordonnées  $(x, y)$  de son bloc inférieur. Dans la suite, on supposera toujours que les coordonnées  $(x, y)$  définissent une case dans la grille (c'est-à-dire  $0 \leq x < 1$ argeur et  $0 \le y \le$  hauteur) et que  $y + k \le$  hauteur (et donc  $k \le$  hauteur).

Un barreau de taille k peut naître au sommet d'une colonne ayant ses k cases supérieures vides (voir Figure 2). Si aucune colonne n'a ses  $k$  cases supérieures vides, la partie s'arrête.

**Question 3.** Écrire une fonction grilleLibre (grille, k) qui renvoie True si dans au moins une colonne de la grille, les k premières cases (en partant du haut de la grille) sont vides, et renvoie False sinon. On ne fait pas d'hypothèse sur le contenu de la grille (en particulier, la grille n'est pas nécessairement tassée). Quelle est la complexité de votre fonction ?

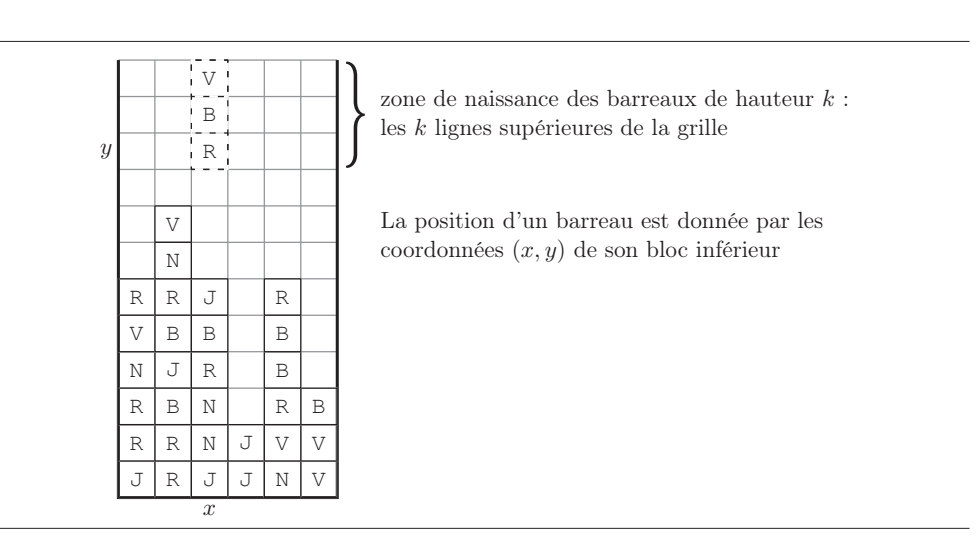

Figure 2 – Zone de naissance des barreaux.

En l'absence d'intervention du joueur, le barreau descend d'une case à chaque unité de temps. La descente s'arrête dès que le barreau atteint le bas de la grille, ou rencontre un bloc déjà présent (le passage du temps est illustré à la Figure 3).

**Question 4.** Écrire une procédure descente (grille,  $x, y, k$ ) qui prend en arguments une grille et les coordonnées (x,y) du bloc inférieur d'un barreau de hauteur k, et modifie la grille en faisant descendre le barreau d'une case. Si le barreau ne peut pas descendre, la grille n'est pas modifiée.

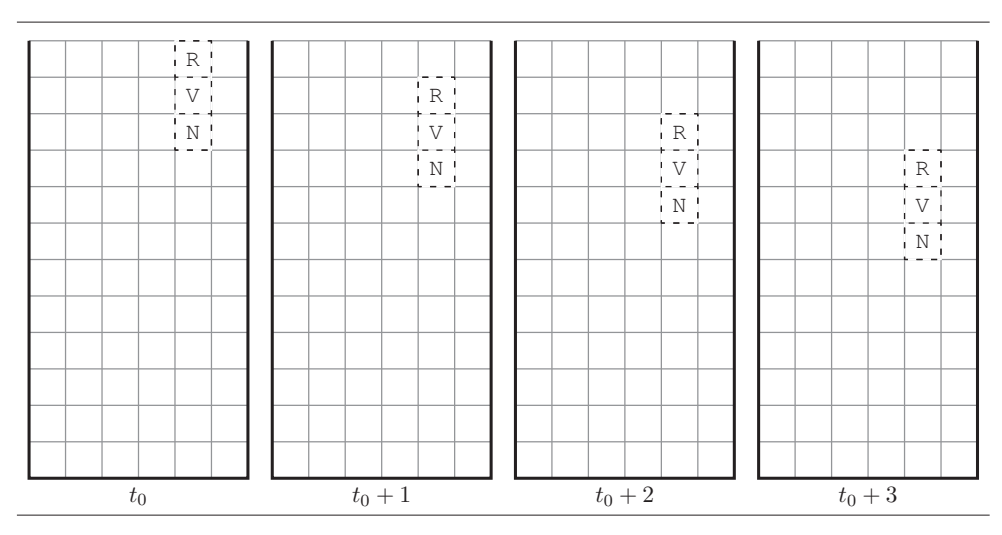

Figure 3 – Descente du barreau.

Le joueur peut déplacer le barreau d'une colonne vers la gauche (ou vers la droite) en utilisant les flèches du clavier. Le déplacement du barreau vers la droite n'est possible que si le barreau n'est pas contre le bord droit de la grille et que les k cases se trouvant à sa droite sont toutes vides. Symétriquement, le déplacement du barreau vers la gauche n'est possible que si le barreau n'est pas contre le bord gauche de la grille et que les k cases se trouvant à sa gauche sont toutes vides (Figure 4).

Question 5. Écrire une procédure deplacerBarreau (grille, x, y, k, direction) qui prend en argument une grille et les coordonnées (x,y) du bloc inférieur d'un barreau de hauteur k, et un entier direction ∈ {−1, 1}, et qui modifie la grille en déplaçant le barreau d'une case vers la gauche (si direction =  $-1$ ) ou vers la droite (si direction = 1). Si le déplacement du barreau n'est pas possible, la grille reste inchangée.

|              |              | V | $\rightarrow$ |   |   |             |                | ╼ | $\overline{V}$ |              |   |             |              |   | ↞ | $\overline{V}$ | फ़ |             |   |   |   | ↞              | V      |
|--------------|--------------|---|---------------|---|---|-------------|----------------|---|----------------|--------------|---|-------------|--------------|---|---|----------------|----|-------------|---|---|---|----------------|--------|
|              |              | B | ≁             |   |   |             |                | ↞ | B              |              |   |             |              |   | ≁ | B              | ∼  |             |   |   |   |                | B      |
|              | $\mathbf{V}$ | R | ↬             |   |   |             | $\overline{V}$ | ↞ | $\mathbb R$    | ┶            |   |             | V            |   | ↞ | R              |    |             | V |   |   | $\blacksquare$ | R      |
|              | N            |   |               |   |   |             | N              |   |                |              |   |             | N            |   |   |                |    |             | N |   |   |                |        |
| $\mathbb R$  | R            | J |               | R |   | R           | R              | J |                | R            |   | R           | R            | J |   | R              |    | R           | R | J |   | R              |        |
| $\mathbf{V}$ | B            | B |               | B |   | V           | B              | B |                | B            |   | V           | B            | B |   | B              |    | V           | B | B |   | B              |        |
| N            | J            | R |               | B |   | N           | J              | R |                | B            |   | N           | J            | R |   | B              |    | N           | J | R |   | B              |        |
| $\mathbb R$  | B            | N |               | R | B | $\mathbb R$ | B              | N |                | $\mathbb{R}$ | B | $\mathbb R$ | B            | N |   | R              | B  | $\mathbb R$ | B | N |   | $\mathbb R$    | B      |
| $\mathbb{R}$ | $\mathbb R$  | N | J             | V | V | R           | R              | N | J              | V            | V | R           | $\mathbb{R}$ | N | J | V              | V  | $\mathbb R$ | R | N | J | V              | V      |
| J            | R            | J | J             | N | V | $\rm J$     | R              | J | J              | N            | V | J           | R            | J | J | N              | V  | J           | R | J | J | N              | $\vee$ |

Figure 4 – Déplacements possibles du barreau.

**Question 6.** Écrire une procédure permuterBarreau (grille,  $x, y, k$ ) qui modifie la grille en effectuant, comme décrit ci-dessus, une permutation circulaire des couleurs du barreau de hauteur k dont le bloc inférieur est en position (x,y) dans la grille donnée en argument.

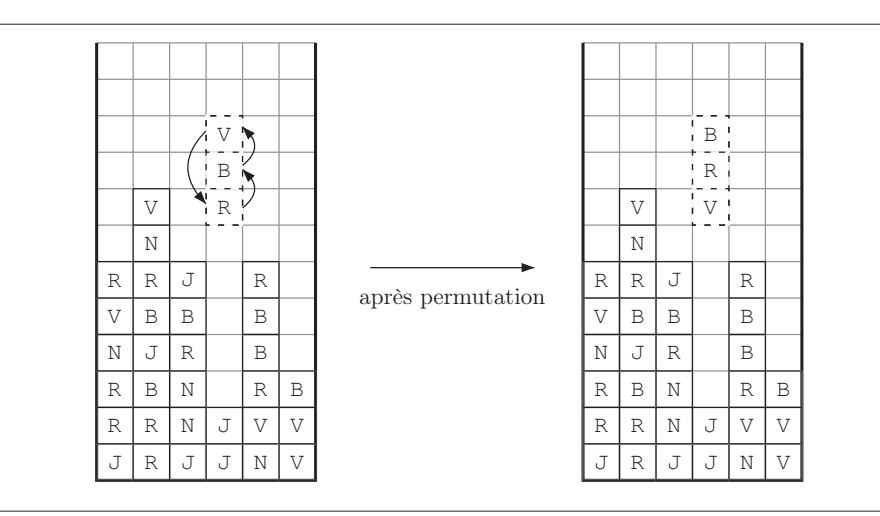

Figure 5 – Permutation circulaire du barreau.

Enfin, le joueur peut faire descendre le barreau « rapidement », ce qui signifie que le barreau descend du nombre maximum possible de cases (Figure 6), pour venir reposer au-dessus de la première case non vide de la grille située sous le barreau, ou sur le fond de la grille (si toutes les cases sous le barreau sont vides). Dans l'exemple de la Figure 6, la première case non vide sous le barreau a pour coordonnées (3, 1).

Question 7. Écrire une procédure descenteRapide(grille, x,  $y$ , k) qui prend en argument une grille et les coordonnées  $(x, y)$  du bloc inférieur d'un barreau de hauteur k, et modifie la grille en faisant descendre le barreau « rapidement ». On demande que la fonction ait une complexité en  $\mathcal{O}(k + \text{hauteur})$  (et non  $\mathcal{O}(k \times \text{hauteur})$ ).

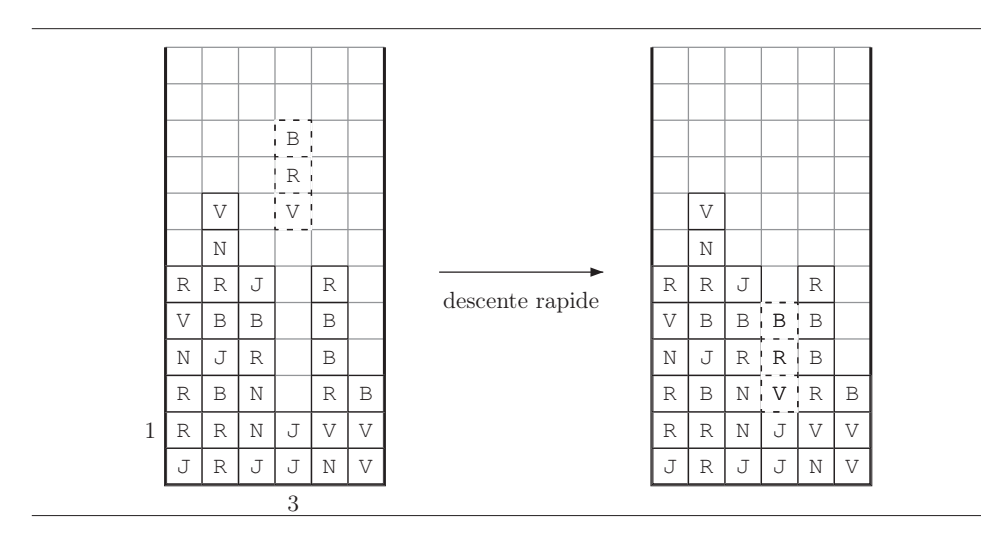

 $\tt{Figure 6}$  – Descente rapide du barreau.

#### Partie III. Détection des alignements et calcul du score

Lorsqu'un barreau ne peut plus descendre, le joueur gagne des points si des alignements d'au moins trois blocs de la même couleur sont réalisés dans la grille. Les alignements peuvent être réalisés sur une ligne, sur une colonne, ou en diagonale. Notre but est maintenant de détecter les alignements unicolores et de calculer le score du joueur.

Chaque alignement unicolore de longueur m ≥ 3 donne m − 2 points au joueur. Cette règle ne s'applique que si l'alignement de longueur m n'est pas lui-même inclus dans un alignement de longueur plus grande que  $m$ , donc on ne prend en considération que les alignements de longueur maximale pour calculer le score. Par exemple l'alignement horizontal de quatre blocs de couleur B dans la Figure 7 donne 2 points, ceux en diagonale de trois blocs de couleur B et V donnent chacun 1 point. Le bloc B de coordonnées (3, 4) compte à la fois pour l'alignement horizontal et l'alignement en diagonale. Le joueur marque donc 4 points dans cette configuration.

Tous les blocs appartenant à de tels alignements sont ensuite simultanément retirés de la grille et remplacés par des cases vides (deuxième grille de la Figure 7). Les blocs restants sont ensuite tassés, c'est-à-dire qu'ils descendent du maximum possible de cases. Il se peut que de nouveaux alignements se forment après le tassement de la grille (comme les cinq blocs de couleur R dans la troisième grille de la Figure 7). Ces nouveaux alignements donnent à nouveau des points au joueur (selon le même barème que précédemment) et le même processus d'élimination des alignements et de tassement de la grille est réalisé. Ce processus se poursuit jusqu'à ce qu'il n'y ait plus d'alignement unicolore de longueur  $m \geq 3$  dans la grille. Dans l'exemple, le joueur marque au total 7 points.

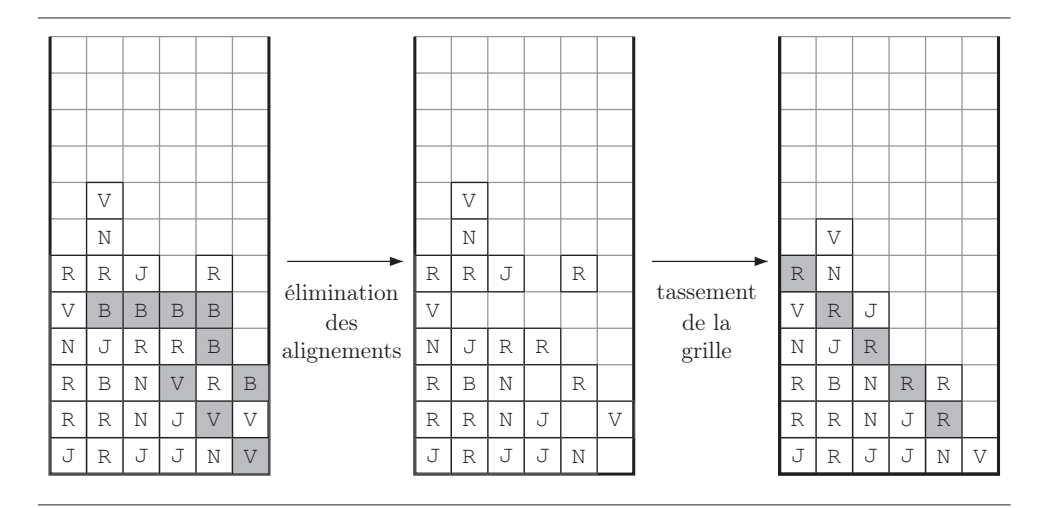

Figure 7 – Élimination des alignements unicolores et tassement de la grille.

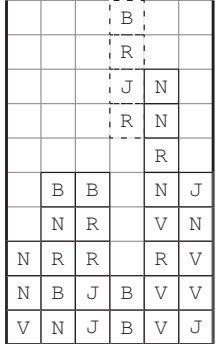

Question 8. Calculer le nombre de points marqués par le joueur s'il laisse descendre le barreau dans l'aire de jeu ci-dessous. Justifier votre réponse.

Pour réaliser la fonction qui va détecter et comptabiliser les alignements unicolores de la grille, on va d'abord construire une fonction qui réalise cela sur un tableau simple (à une dimension).

Question 9. Écrire une fonction detecteAlignement(rangee) qui prend en argument un tableau rangee non vide à une dimension contenant des valeurs dans l'ensemble  $\{\texttt{VIDE}, \texttt{R}, \texttt{V}, \texttt{B}, \texttt{N}, \texttt{J}\},$  et qui renvoie un tuple (marking, score) de deux éléments :

- marking est un tableau de la même taille que rangee contenant des Booléens, tel que marking[i] = True si et seulement si rangee[i] appartient à un alignement unicolore de longueur au moins 3.
- score est le nombre de points obtenus par le joueur pour les alignements présents dans rangee (selon le barème donné plus haut).

Par exemple, pour le tableau rangee = [B, R, R, R, R, J, J, J, VIDE, VIDE, VIDE], la fonction detecteAlignement(rangee) renvoie :

- marking = [False,True,True,True,True,True,True,True,False,False,False]
- $\bullet$  score = 3.

On demande que lors du traitement, la fonction detecteAlignement(rangee) n'accède qu'une seule fois à chaque élément du tableau rangee.

Indice : Parcourir le tableau et détecter les changements de couleur.

Pour détecter les alignements unicolores de la grille et comptabiliser les points marqués, nous allons explorer toutes les lignes, colonnes et diagonales de la grille. Pendant le traitement, on va conserver une copie de travail de la grille dans laquelle on remplacera les cases appartenant à un alignement unicolore par des cases vides. Dans la question suivante, on suppose que g est cette copie de travail.

**Question 10.** Écrire une fonction scoreRangee(grille, g, i, j, dx, dy) qui prend en argument une grille grille et une grille g de même dimensions que grille, les coordonnées (i,j) d'une case dans la grille et une direction (dx,dy) donnée par dx,dy ∈ {−1, 0, 1}. La fonction construit un tableau rangee à une dimension contenant les valeur des cases de grille dont les coordonnées sont  $(i, j)$ ,  $(i+dx, j+dy)$ ,  $(i+ 2dx, j+2dy)$ , etc. puis utilise la fonction detecteAlignement(rangee) de la Question 9 pour détecter les alignements unicolores dans le tableau rangee, déterminer le nombre de points marqués et mettre à jour la grille g pour que les cases appartenant à un alignement unicolore dans grille soient vides dans  $g$ . La grille grille ne doit pas être modifiée. La fonction renvoie le nombre de points marqués.

Question 11. Écrire une fonction effaceAlignement (grille) qui prend en argument une grille et renvoie un tuple (g, score) de deux éléments :

- g est la grille mise à jour où tous les blocs appartenant à un alignement unicolore sont remplacés par des cases vides.
- score est le nombre total de points obtenus par le joueur pour les alignements présents dans la grille.

La grille grille ne doit pas être modifiée. Donner la complexité de votre fonction.

Question 12. Écrire une procédure tassementGrille(grille) qui modifie la grille donnée en argument en effectuant le tassement de ses cases non vides.

Question 13. Écrire une fonction calculScore(grille) qui met à jour la grille grille après élimination des alignements et tassement, répétés jusqu'à ce que la grille ne contienne plus aucun alignement unicolore de longueur  $m \geq 3$ , et qui renvoie le nombre total de points marqués par le joueur pour les alignements éliminés de la grille.

|                         |             |                |                |              |   | R            |                                    |
|-------------------------|-------------|----------------|----------------|--------------|---|--------------|------------------------------------|
|                         | $\mathbb R$ | $\mathbb{R}$   |                |              | R | N            |                                    |
|                         | V           | $\mathbb R$    | R              | $\mathbb R$  | R | $\top$<br>-U |                                    |
|                         | U           | $\overline{V}$ | $\mathbb R$    | J            | R | J            |                                    |
|                         | J           | $\mathbb R$    | $\overline{R}$ | J            | R | $\mathbf{V}$ |                                    |
|                         | N           | J              | $\overline{R}$ | $\mathbb{R}$ | R | J            |                                    |
| (a) Voisins d'une case. |             |                |                |              |   |              | (b) Une région unicolore maximale. |

Figure 8 – Régions unicolores (Partie IV).

#### Partie IV. Variante du jeu : régions unicolores

Dans cette partie, on considère une variante du jeu où le but du joueur est de former des régions unicolore au lieu d'alignements (par exemple un carré de  $2 \times 2$  cases de la même couleur).

Une région unicolore est un ensemble de cases, toutes de la même couleur, qui est connexe pour la relation d'adjacence suivante : deux cases sont adjacentes si elles partagent un côté  $(Figure 8(a)).$ 

La région grisée de la Figure 8(b) est une région unicolore maximale : si on y ajoute une case quelconque, elle ne reste plus connexe et unicolore. En particulier, la case supérieure droite ne peut être ajoutée car elle n'est adjacente à aucune case de la région grisée.

**Question 14.** Écrire une fonction *récursive* tailleRegionUnicolore(grille, x, y) qui renvoie le nombre de cases appartenant à la plus grande région unicolore de la grille contenant la case  $(x,y)$ . Justifier la terminaison de votre fonction.

Considérons le code Python aux Figure 9 et Figure 10, dont le but est de réaliser le même travail que la fonction tailleRegionUnicolore de la Question 14 sans utiliser la récursivité.

Intuitivement, la fonction exploreRegion $(q$ rille, x, y) effectue un balayage de la grille, d'abord verticalement à partir de la case  $(x, y)$ , puis verticalement à partir de chaque voisine horizontale des cases déjà explorées.

Question 15. Déterminer si la fonction exploreRegion(grille,x,y) renvoie le nombre de cases appartenant à la plus grande région unicolore de la grille contenant la case  $(x, y)$ .

Si oui, justifier soigneusement que la fonction renvoie toujours une valeur correcte.

Si non, donner un exemple de paramètres grille, x, y pour lesquels la valeur renvoyée par la fonction est incorrecte (on pourra dessiner la grille).

```
def xDansGrille(grille, x):
 largeur = len(grille)
  return (x \ge 0) and (x \leq \text{largeur})def yDansGrille(grille, y):
 hauteur = len(grille[0])
 return (y \ge 0) and (y \le hauteur)
                                      def exploreVertical(grille, x, y, dir):
                                        hauteur = len(qrille[0])couleur = grille[x][y]v = y + dirwhile yDansGrille(grille, v):
                                           if grille[x][v] != couleur:
                                             return v - dir
                                           v = v + dirif dir == 1:
                                           return hauteur - 1
                                         else:
                                           return 0
```
**def** exploreRegion(grille, x, y):

```
inf = exploreVertical(grille, x, y, -1) # explore vers le bas
sup = exploreVertical(grille, x, y, 1) # explore vers le haut
d = exploreHorizontal(grille, x, y, 1) # explore vers la droite
q = explore Horizontal (grille, x, y, -1)
score = \sup - \inf + 1 + d + g
return score
```
Figure 9 – Code Python pour la Question 15.

```
def exploreHorizontal(grille, x, y, dir):
 largeur = len(grille)
 couleur = grille[x][y]
  inf = exploreVertical(grille, x, y, -1) # explore vers le bas
  sup = exploreVertical(grille, x, y, 1) # explore vers le haut
 score = 0
 u = x + dirwhile xDansGrille(grille, u) and (inf <= sup):
   v = infinfNew = 1 # initialement, infNew > supNew
   supNew = 0while (v \leq sup):
      if grille[u-dir][v] == couleur and <i>grille[u][v] == couleur:
        infNew = exploreVertical(grille, u, v, -1) # explore vers le bas
        supNew = explore Vertical(grille, u, v, 1)
        score = score + supNew - infNew + 1
        v = suppNew + 2while (v \leq sup):
            if grille[u-dir][v] == couleur and grille[u][v] == couleur:
              supNew = exploreVertical(grille, u, v, 1) # explore vers le haut
              score = score + suppNew - v + 1v = suppNew + 1v = v + 1v = v + 1inf = infNew
   sup = supNewu = u + dirreturn score
```
Figure 10 – Code Python pour la Question 15.

#### Partie V. Gestion des scores en SQL

<span id="page-16-0"></span>On souhaite utiliser une base de données pour stocker les résultats obtenus par une communauté de joueurs. On suppose que l'on dispose d'une base de données comportant les tables JOUEURS(id\_j, nom, pays) et PARTIES(id\_p, date, duree, score, id\_joueur) où :

- id j, de type entier, est la clé primaire de la table JOUEURS,
- nom est une chaîne de caractères donnant le nom du joueur,
- pays est une chaîne de caractères donnant le pays du joueur,
- id\_p, de type entier, est la clé primaire de la table PARTIES,
- date est la date (AAAAMMJJ) de la partie,
- duree, de type entier, est la durée en secondes de la partie,
- score, de type entier, est le nombre de points marqués au cours de la partie,
- id\_joueur est un entier qui identifie le joueur de la partie.

Question 16. Étant donné une chaîne de caractères cc contenant le nom d'un joueur, écrire une requête SQL qui renvoie la date, la durée et le score de toutes les parties jouées par le joueur cc, listées par ordre chronologique (au choix, croissant ou décroissant).

Question 17. Étant donné un entier s (le score que vient de réaliser une joueuse nommée Alice), écrire une requête SQL qui renvoie la position qu'aura le score s dans le classement des parties par ordre de score (on suppose que la dernière partie d'Alice n'a pas encore été insérée dans la table des parties). En cas d'ex aequo pour le score s (une ou plusieurs parties déjà présentes ayant le score s), le rang sera le même que s'il n'y avait qu'une seule partie avec le score s.

Par exemple, la requête renverra 1 (le score d'Alice est "1er") si aucun score n'est meilleur que s. Autre exemple, si la base de données contient 6 parties dont les scores sont 87, 75, 75, 63, 60, 60, alors le rang de  $s = 75$  sera 2, le rang de  $s = 70$  sera 4 et le rang de  $s = 60$ sera 5.

Question 18. Écrire une requête SQL qui renvoie le record de France de Tetris couleur, c'est-à-dire le meilleur score réalisé par un joueur dont le pays est la France.

Question 19. Étant donné une chaîne de caractères cc contenant le nom d'un joueur (ayant déjà joué au moins une partie de Tetris couleur), écrire une requête SQL qui renvoie le rang du joueur cc, c'est-à-dire sa position dans le classement des joueurs par ordre de leur meilleur score dans une partie de Tetris couleur (on traitera les ex aequo de la même manière qu'à la question 17).

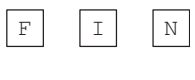

∗ ∗ ∗